# Datacenter Automation Utilities **PowerPack**

Release Notes, version 102

## Table of Contents

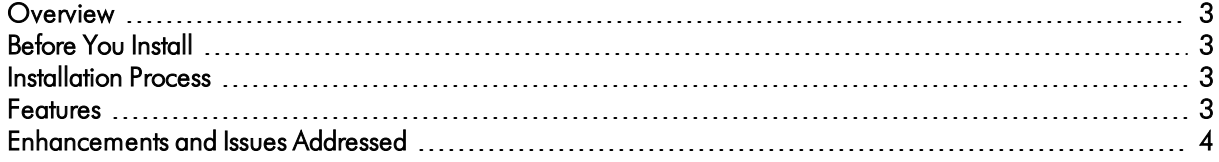

### <span id="page-2-0"></span>**Overview**

Version 102 of the *Datacenter Automation Utilities* PowerPack adds a new automation action for adding the list of executed commands to the device log, and includes changes to the ServiceNow automation actions to better handle "flapping" events. This PowerPack is a prerequisite for all PowerPacks in the *Datacenter Automation Pack*.

- Minimum Required Platform Version: 8.10.0
- Support Status: GA

This document describes:

- <sup>l</sup> *[Pre-installation](#page-2-1) [information](#page-2-1)*
- <sup>l</sup> *The installation process for the [PowerPack](#page-2-2)*
- <span id="page-2-1"></span><sup>l</sup> *The [enhancements](#page-3-0) and issues addressed in version 102*

### Before You Install

Ensure that you are running version 8.10.0 or later of SL1 before installing the *Datacenter Automation Utilities* PowerPack version 102.

<span id="page-2-2"></span>NOTE: For details on upgrading SL1, see the appropriate ScienceLogic [Release](https://portal.sciencelogic.com/portal/knowledge/release-notes) Notes.

### Installation Process

To install version 102 of the *Datacenter Automation Utilities* PowerPack:

- 1. See the *[Before](#page-2-1) You Install* section. If you have not done so already, upgrade your system to the 8.10.0 or later release.
- 2. Download the *Datacenter Automation Utilities*version 102 PowerPack to a local computer.
- 4. Go to the PowerPack Manager page (System > Manage > PowerPacks). Click the [Actions] menu and choose *Import PowerPack*. Import the *Datacenter Automation Utilities*version 102 PowerPack. For details on importing PowerPacks, see the chapter on *Installing a PowerPack* in the *PowerPacks* manual.
- 5. Click the [Install] button. For details on installing PowerPacks, see the chapter on *Installing a PowerPack* in the *PowerPacks* manual.

### <span id="page-2-3"></span>Features

The *Datacenter Automation Utilities* PowerPack includes automation actions for formatting the output from the automation actions in the *Datacenter Automation Pack* PowerPacks.

### <span id="page-3-0"></span>Enhancements and Issues Addressed

Version 102 of the *Datacenter Automation Utilities* PowerPack includes the following enhancements:

- A new automation action, "Datacenter Automation: Add Commands to Device Log", has been added to the PowerPack. This automation action is optional and can be added to an automation policy that includes actions from a PowerPack in the *Datacenter Automation Pack* PowerPacks. For each action that executed a command on a device, this automation action adds a device log entry that includes the list of commands.
- <sup>l</sup> The "Datacenter Automation: Format Output for Service Now Non-Scoped" and "Datacenter Automation: Format Output for ServiceNow Scoped" automation actions have been updated with additional logic to better handle "flapping" events. The automation actions now return no output (that is, they do not add the automation output to a work note in ServiceNow) if a cleared event exists that matches all the following criteria:
	- <sup>o</sup> The cleared event is associated with the same device as the triggering event.
	- <sup>o</sup> The cleared event is associated with the same sub-entity name (such as interface) as the triggering event.
	- <sup>o</sup> The cleared event is associated with the same event policy as the triggering event.
	- $\circ$  The cleared event is associated with the same external ticket ID as the triggering event, that is, the events have been correlated into the same ServiceNow incident.

#### © 2003 - 2020, ScienceLogic, Inc.

#### All rights reserved.

#### LIMITATION OF LIABILITY AND GENERAL DISCLAIMER

ALL INFORMATION AVAILABLE IN THIS GUIDE IS PROVIDED "AS IS," WITHOUT WARRANTY OF ANY KIND, EITHER EXPRESS OR IMPLIED. SCIENCELOGIC™ AND ITS SUPPLIERS DISCLAIM ALL WARRANTIES, EXPRESS OR IMPLIED, INCLUDING, BUT NOT LIMITED TO, THE IMPLIED WARRANTIES OF MERCHANTABILITY, FITNESS FOR A PARTICULAR PURPOSE OR NON-INFRINGEMENT.

Although ScienceLogic™ has attempted to provide accurate information on this Site, information on this Site may contain inadvertent technical inaccuracies or typographical errors, and ScienceLogic™ assumes no responsibility for the accuracy of the information. Information may be changed or updated without notice. ScienceLogic™ may also make improvements and / or changes in the products or services described in this Site at any time without notice.

#### Copyrights and Trademarks

ScienceLogic, the ScienceLogic logo, and EM7 are trademarks of ScienceLogic, Inc. in the United States, other countries, or both.

Below is a list of trademarks and service marks that should be credited to ScienceLogic, Inc. The ® and ™ symbols reflect the trademark registration status in the U.S. Patent and Trademark Office and may not be appropriate for materials to be distributed outside the United States.

- ScienceLogic™
- EM7<sup>™</sup> and em7™
- Simplify IT™
- Dynamic Application™
- Relational Infrastructure Management™

The absence of a product or service name, slogan or logo from this list does not constitute a waiver of ScienceLogic's trademark or other intellectual property rights concerning that name, slogan, or logo.

Please note that laws concerning use of trademarks or product names vary by country. Always consult a local attorney for additional guidance.

#### **Other**

If any provision of this agreement shall be unlawful, void, or for any reason unenforceable, then that provision shall be deemed severable from this agreement and shall not affect the validity and enforceability of any remaining provisions. This is the entire agreement between the parties relating to the matters contained herein.

In the U.S. and other jurisdictions, trademark owners have a duty to police the use of their marks. Therefore, if you become aware of any improper use of ScienceLogic Trademarks, including infringement or counterfeiting by third parties, report them to Science Logic's legal department immediately. Report as much detail as possible about the misuse, including the name of the party, contact information, and copies or photographs of the potential misuse to: legal@sciencelogic.com

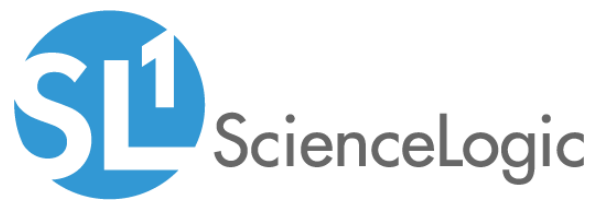

800-SCI-LOGIC (1-800-724-5644)

International: +1-703-354-1010